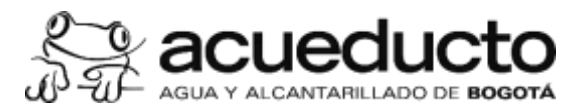

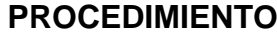

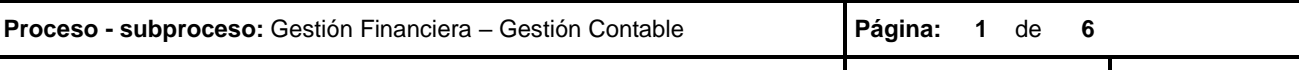

**Procedimiento:** Administración y Clasificación de Cuentas Contables **Código:** MPFF0301P **Versión:** 01

**Objetivo del Procedimiento**

Determinar la ocurrencia de hechos o transacciones objeto de contabilización, clasificación en el Plan Único de Cuentas y su correspondiente parametrización en el sistema.

## **Alcance**

Este procedimiento inicia con la identificación de las necesidades de afectación, ajuste y/o clasificación de cuenta(s) contables, por parte de todas las áreas de la empresa y continua con las gestiones para crear, modificar, bloquear o borrar la(s) cuenta(s). Se debe aplicar para cada periodo de cierre que se esté realizando y que afecta los procesos económicos del día a día.

**Términos y definiciones**

**CGN:** Contaduría General de la Nación

**SHD:** Secretaría de Hacienda Distrital.

**SSPD:** Superintendencia de Servicios Públicos Domiciliarios

**Normas que Rigen el Procedimiento** 

- **1.** Ley 1314 del 13 de julio de 2009, por la cual se adoptan las NIIF en Colombia y se regulan los principios y normas de contabilidad e información financiera y de aseguramiento de información aceptados en Colombia, se señalan las autoridades competentes, el procedimiento para su expedición y se determinan las entidades responsables de vigilar su cumplimiento.
- **2.** Resolución No.414 del 8 de septiembre de 2014 emitida por la CGN, por medio de la cual se incorpora al régimen de la Contabilidad Pública, el marco conceptual y las normas para el reconocimiento, medición, revelación y presentación de los hechos económicos de las empresas que no cotizan en el mercado de valores y que no captan ni administran ahorro del público.
- **3.** Resolución Reglamentaria No.011 del 28 de febrero de 2014 emitida por la CB, por medio de la cual se prescriben los métodos y se establece la forma, términos y procedimientos para la rendición de la Cuenta Anual y la presentación de informes, se reglamenta su revisión y se unifica la información que se presenta a la Contraloría de Bogotá D.C., y se dictan otras disposiciones.
- **4.** Resolución No.607 del 14 de octubre de 2016 emitida por la CGN, por medio de la cual se modifican las normas para el reconocimiento, medición, revelación y presentación de los hechos económicos del marco normativo para Empresas que no Cotizan en el Mercado de Valores y que no Captan ni Administran Ahorro del Público.
- **5.** Manual de Políticas Contables MPFF0001M01

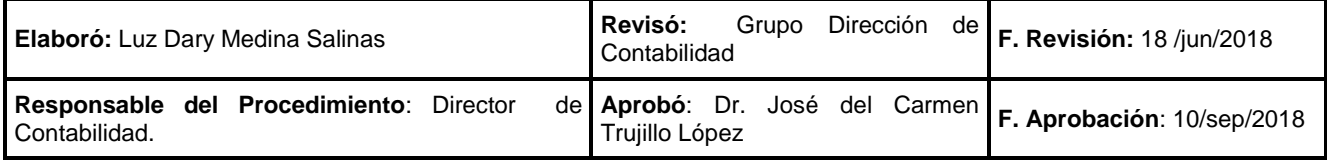

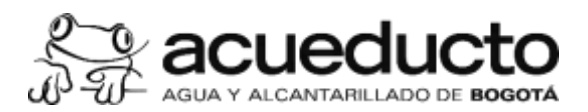

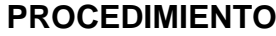

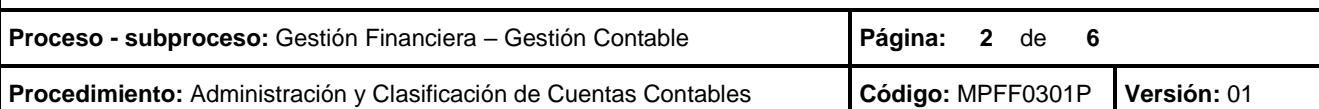

## **Políticas Generales y Operación**

- **6.** Para la creación de cuentas contables se debe tener presente lo exigido en el Plan Único de Cuentas expedido por la Contaduría General de la Nación y la Superintendencia de Servicios Públicos Domiciliarios. Las cuentas deben contener atributos y características de acuerdo a las necesidades de la Empresa.
- **7.** Las cuentas deben ser creadas con 10 dígitos, los 6 primeros dígitos son por exigencia normativa de la CGN y SSPD, los 4 dígitos siguientes de acuerdo a las necesidades de la EAAB – E.S.P.
- **8.** La Dirección de Contabilidad será la responsable de la administración de los datos maestros contables y de realizar la actualización permanente del Plan de Cuentas en el sistema SAP/R3.
- **9.** La responsabilidad de actualizar el dato maestro relacionado con posición financiera, es de la Dirección de Presupuesto.

**10.** Las áreas que requieran cualquier cambio en los datos maestros contables como: creación, modificación, bloqueo y/o borrado de cuenta(s), deben hacerlo desde el correo institucional del Director y/o jefe de área justificando la solicitud. La solicitud será aprobada por la Dirección de Contabilidad previa verificación de requisitos para su ejecución.

- **11.** Cuando se requiera un cambio o modificación de un dato maestro contable en las cuentas de Ingresos, Gastos y Costos, la Dirección de Contabilidad y la Dirección de Rentabilidad, Gastos y Costos, deberán: evaluar el impacto que este cambio genere en la EAAB-E.S.P.
- **12.** Cuando se solicite el bloqueo de una cuenta contable, la Dirección de Contabilidad antes de realizar el bloqueo enviará copia de la solicitud a las áreas afectadas, para determinar la incidencia que puede llegar a tener el proceso. El bloqueo de cuentas se realizará a nivel de cuenta de mayor.
- **13.** Todos los usuarios tendrán la posibilidad de visualizar datos maestros contables a nivel de auxiliares, pero el tratamiento de cuentas solo se realizará de acuerdo a los niveles de autorización establecidos.

**14.** Cuando la norma presente algún tipo de ambigüedad o confusión en su interpretación, la Dirección de Contabilidad solicitará por escrito al ente regulador que la emitió, un concepto de aclaración.

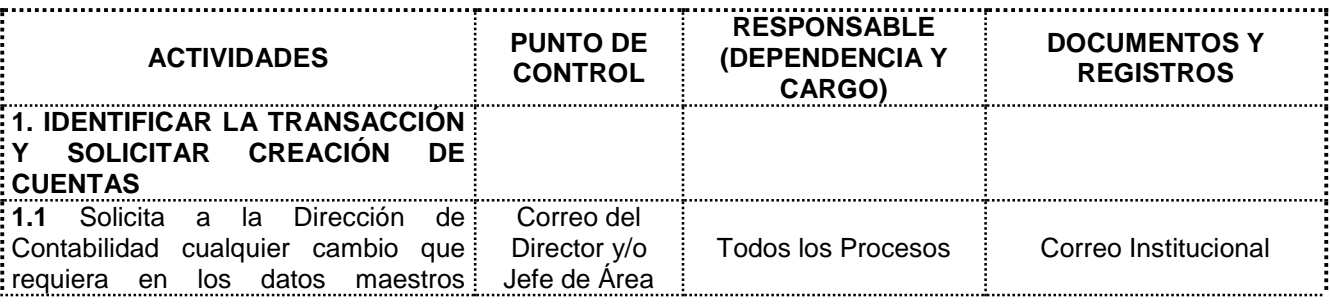

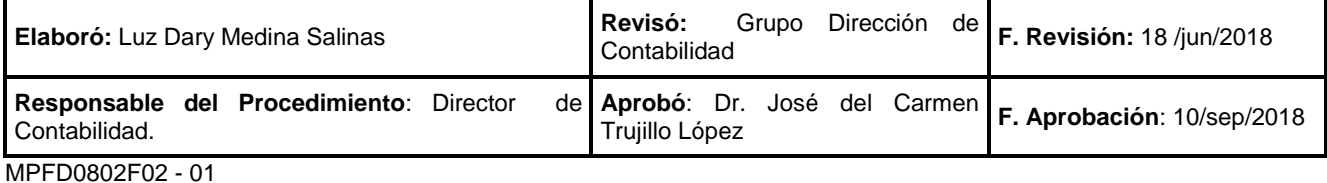

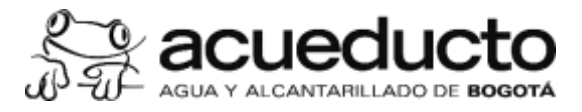

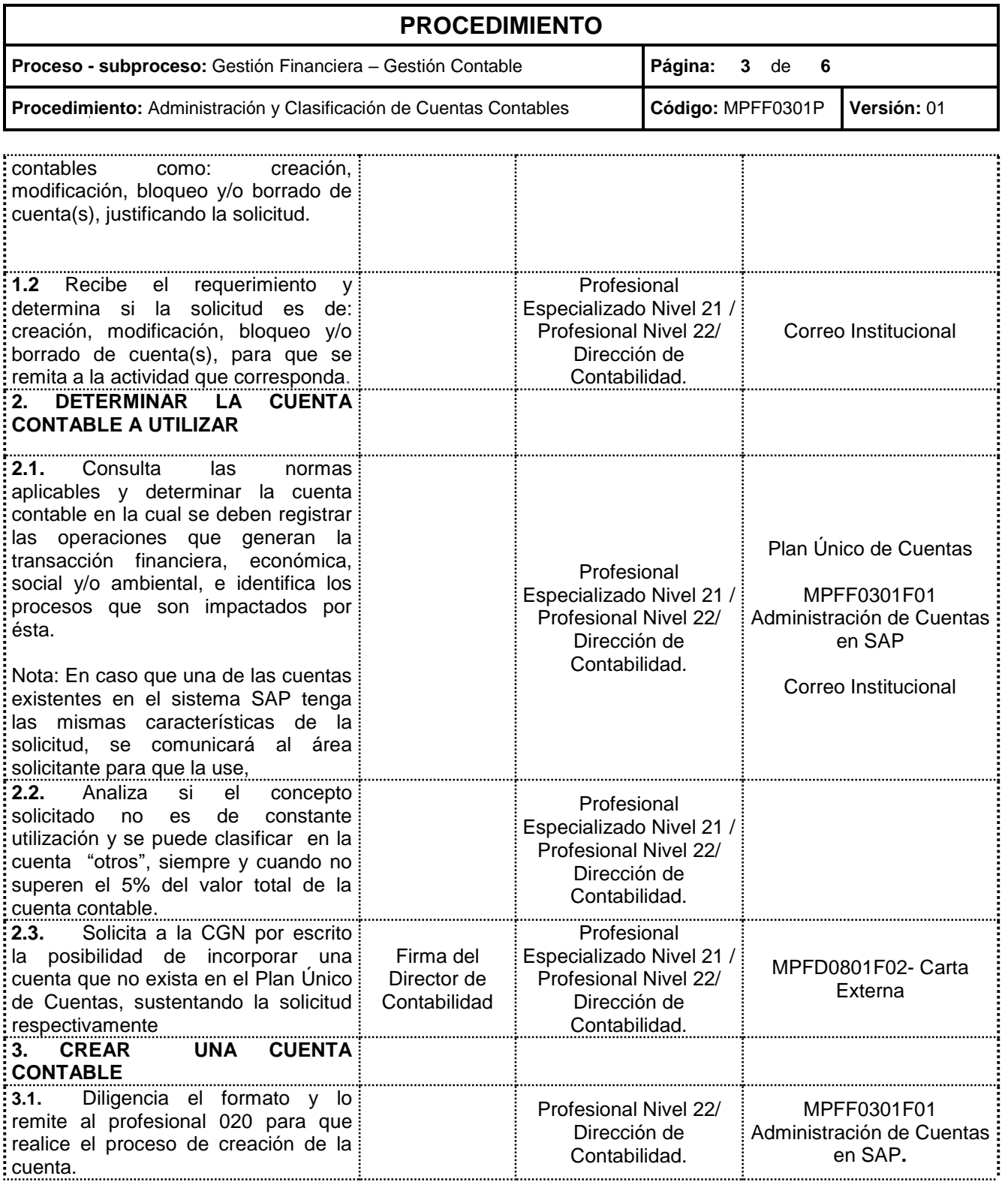

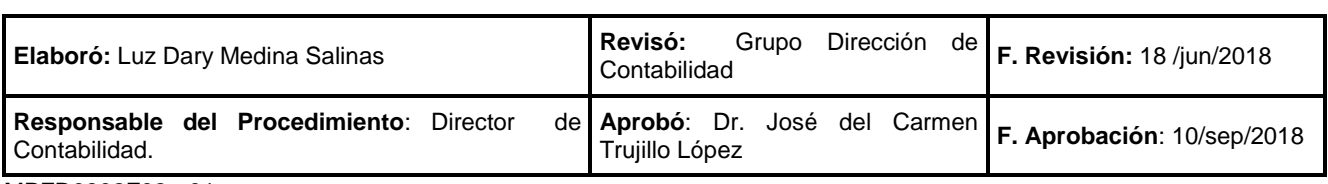

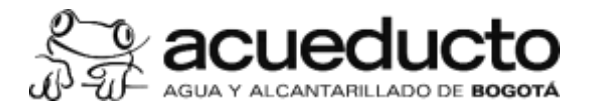

## **PROCEDIMIENTO**

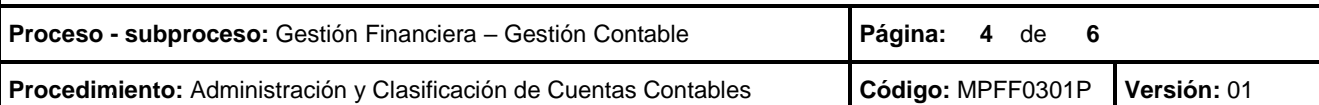

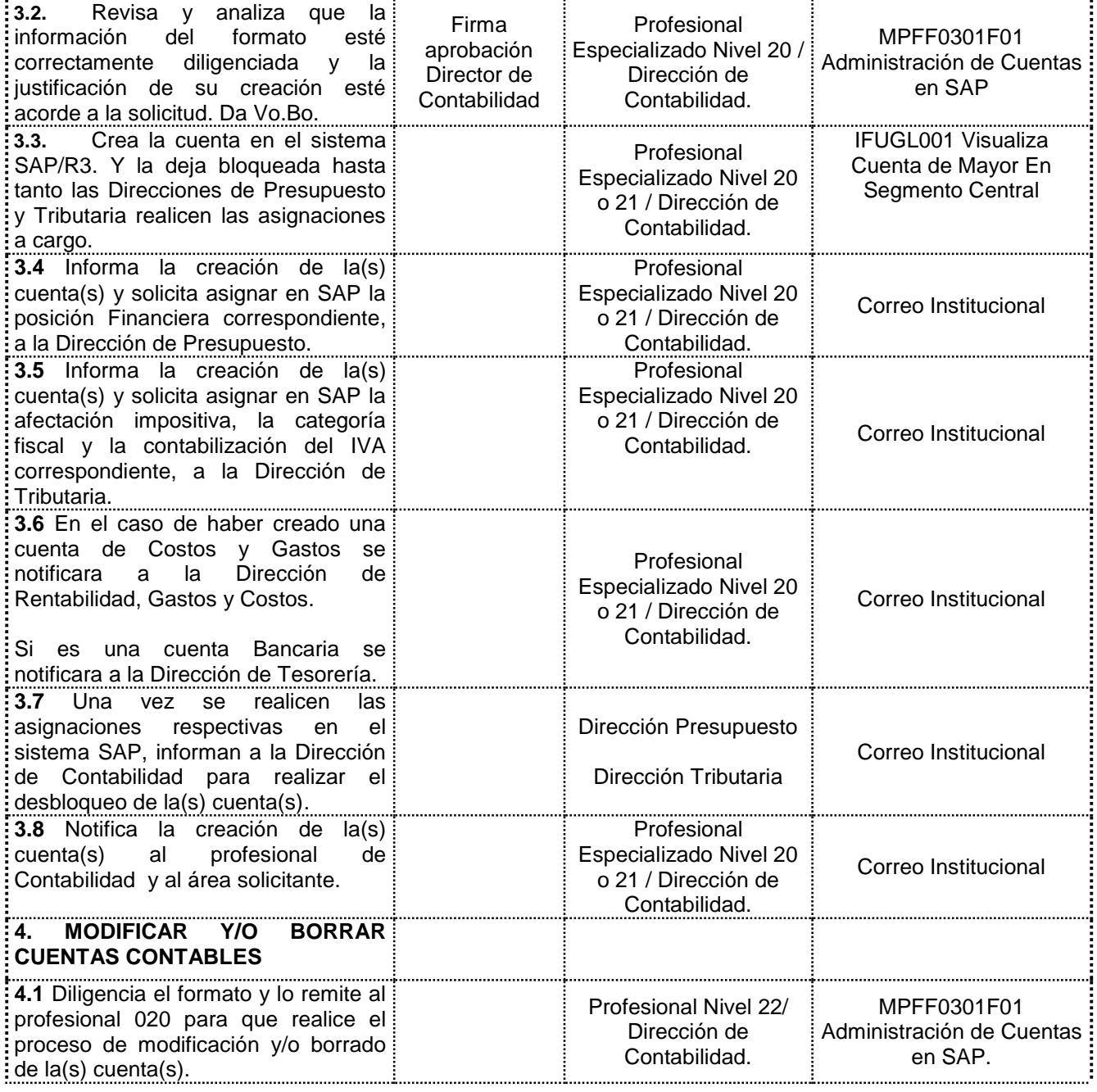

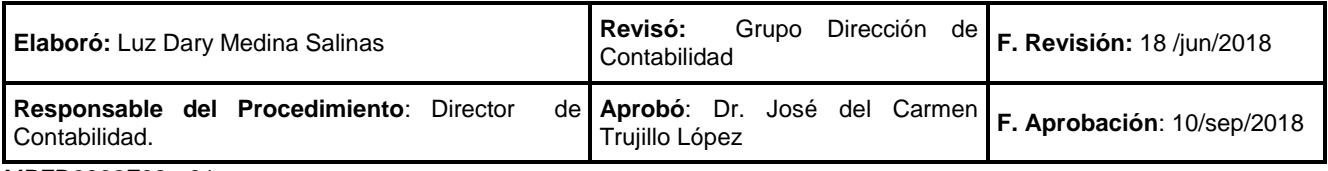

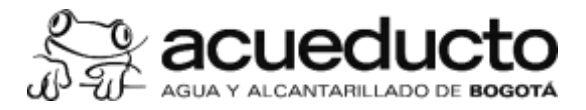

## **PROCEDIMIENTO**

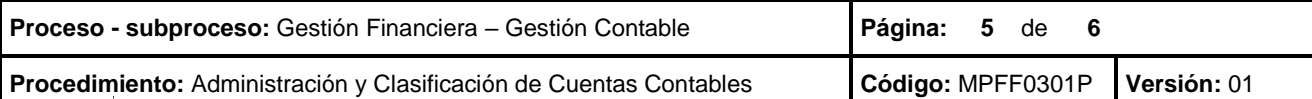

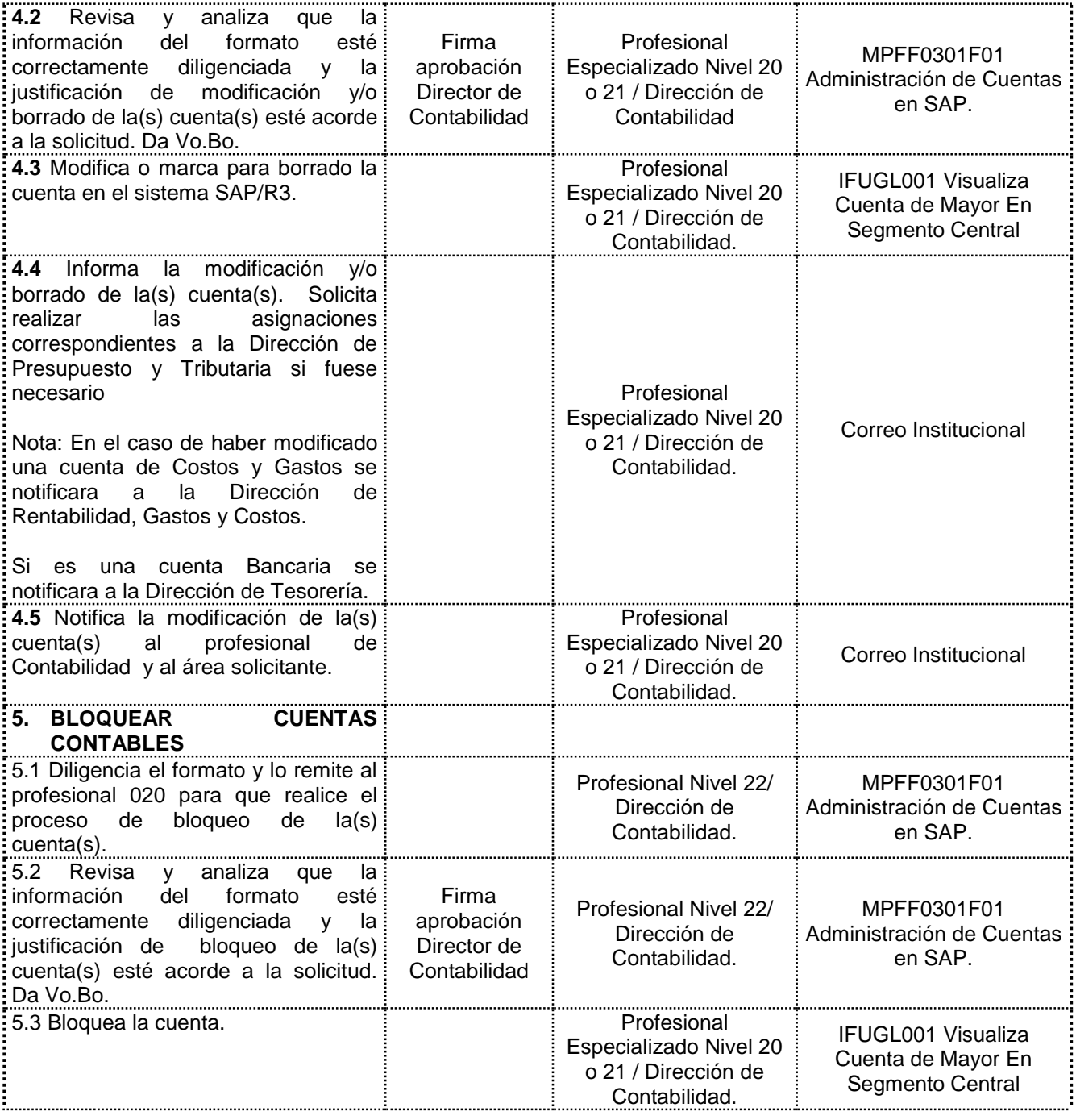

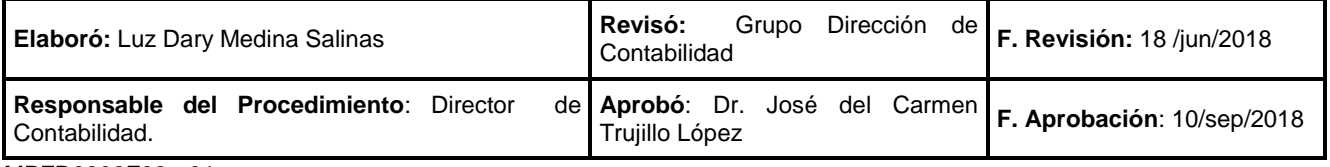

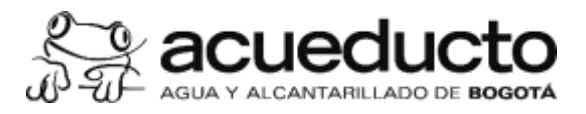

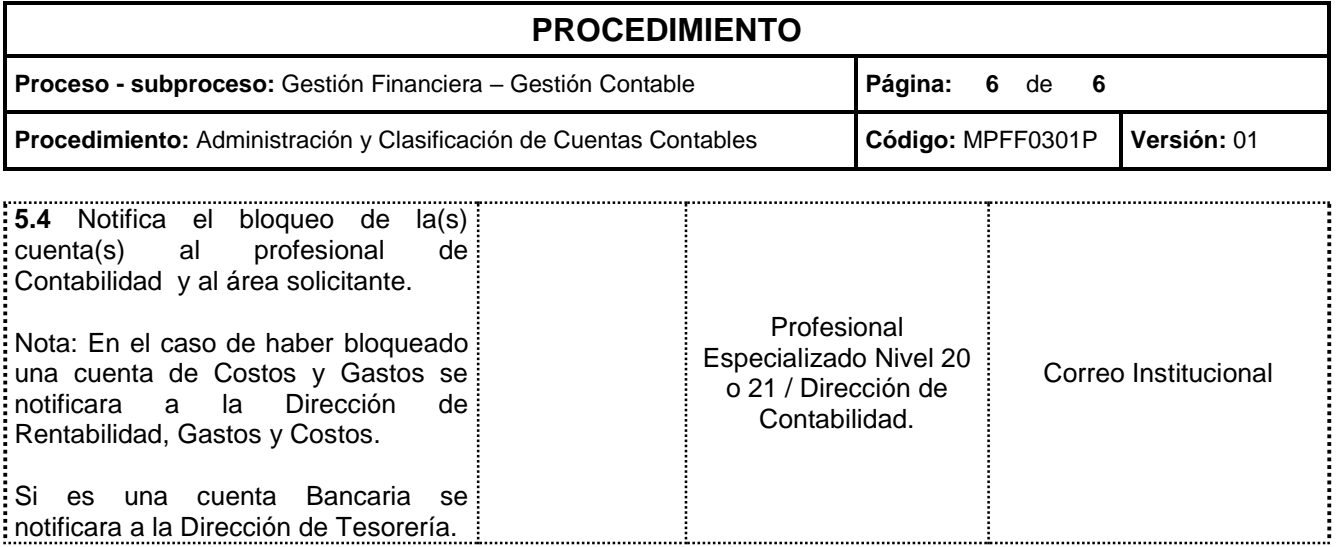

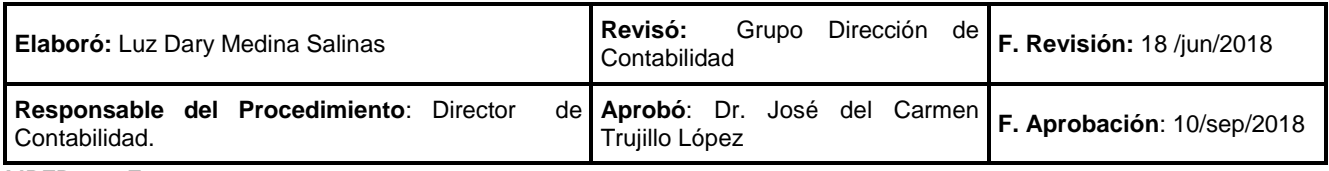